#### **Les bases calculatoires :**

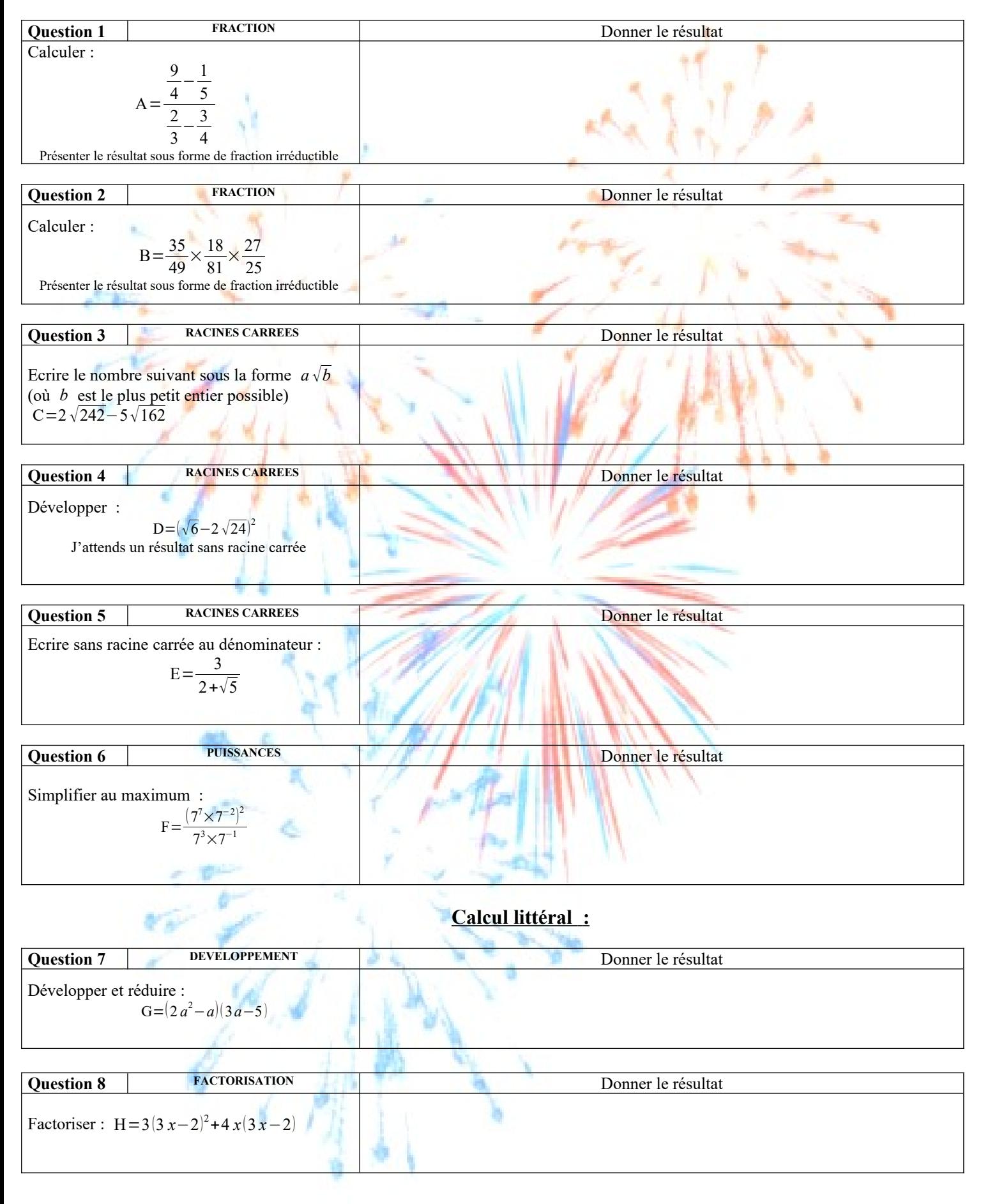

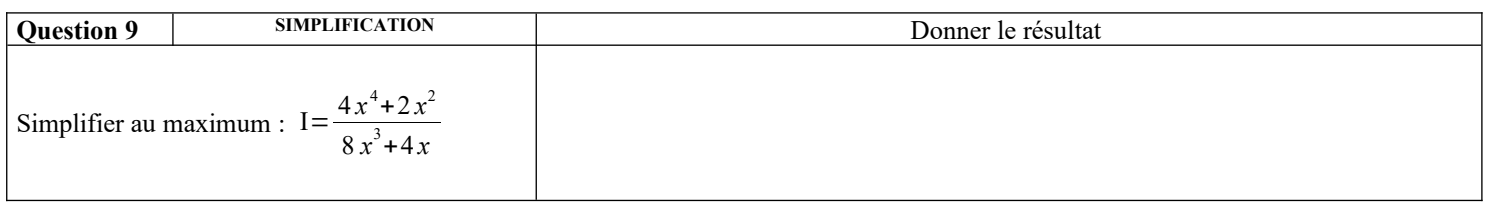

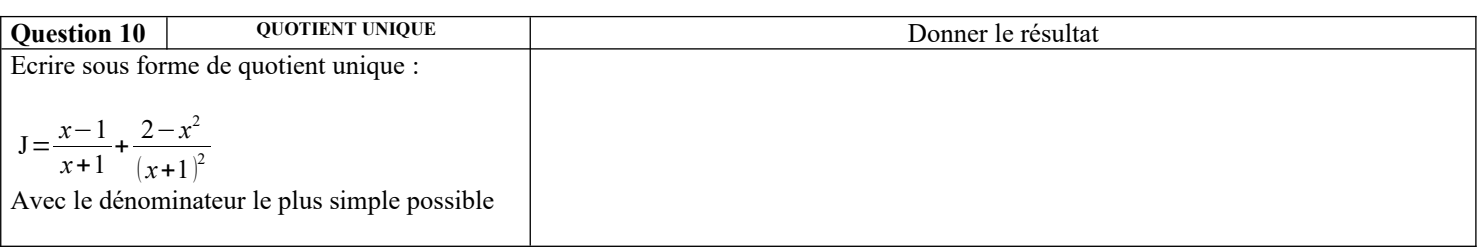

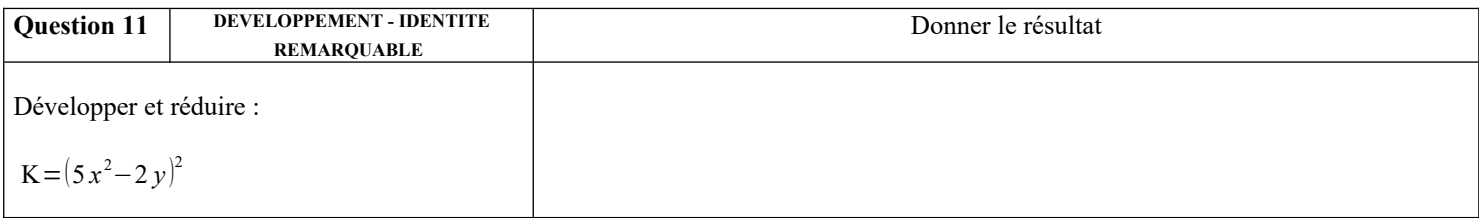

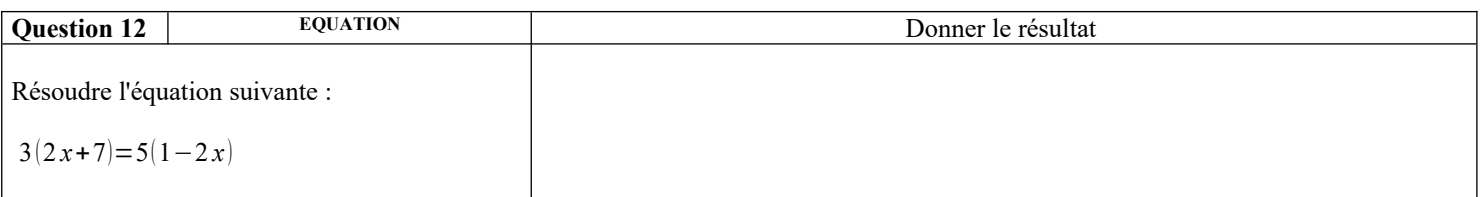

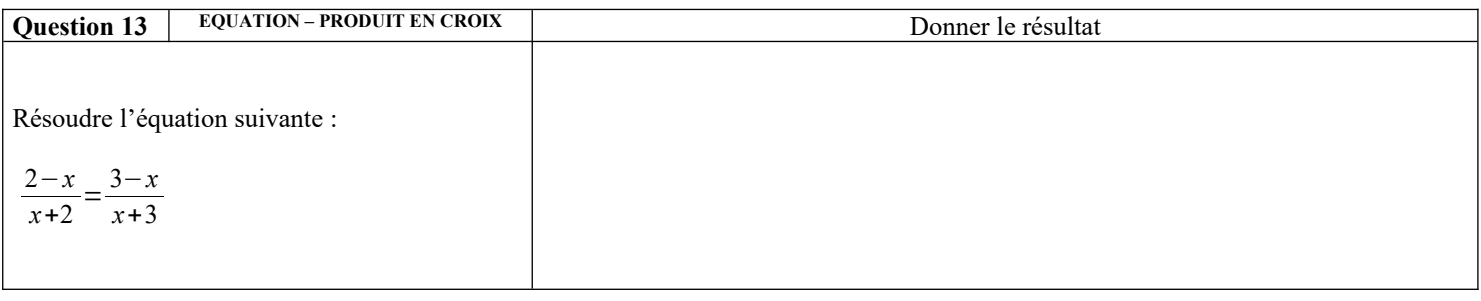

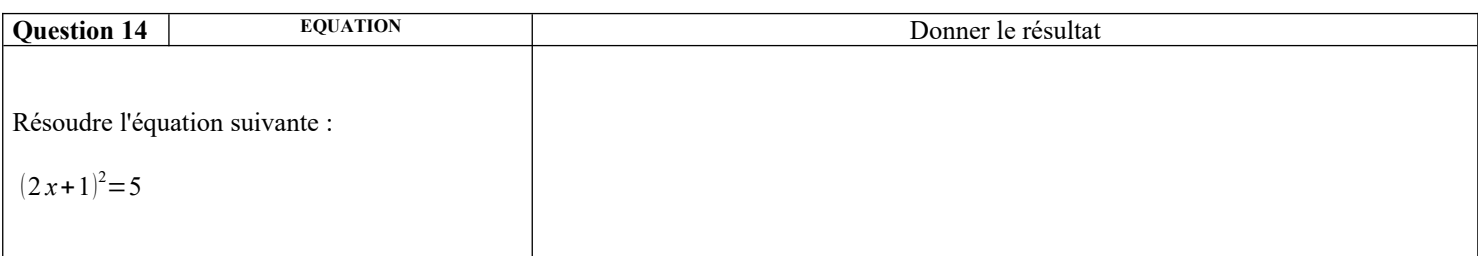

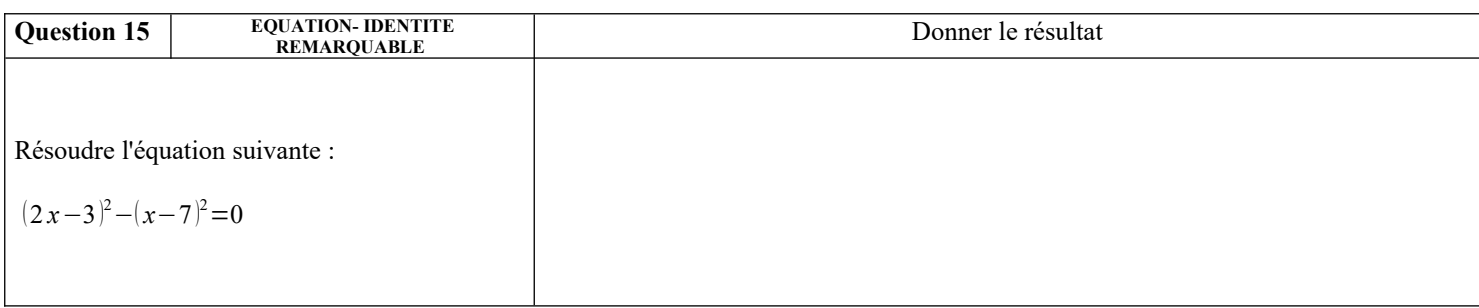

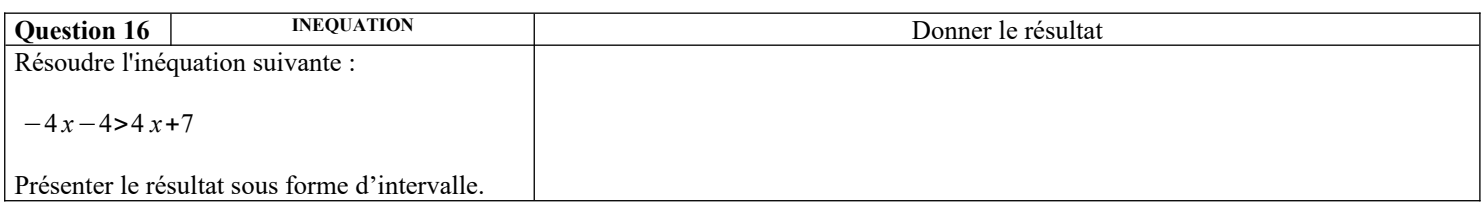

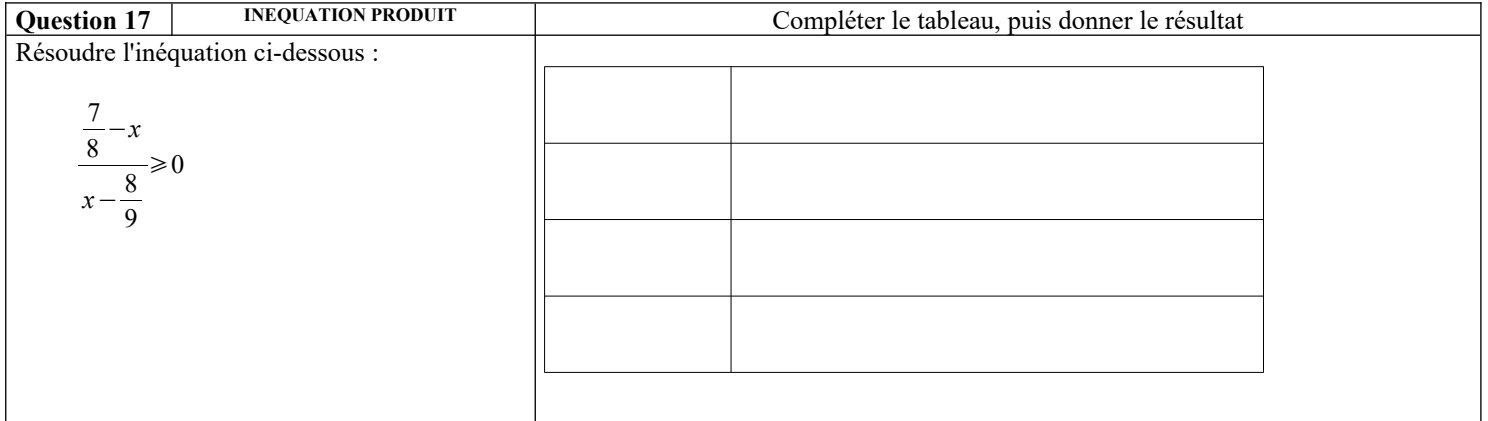

## **Droites et systèmes :**

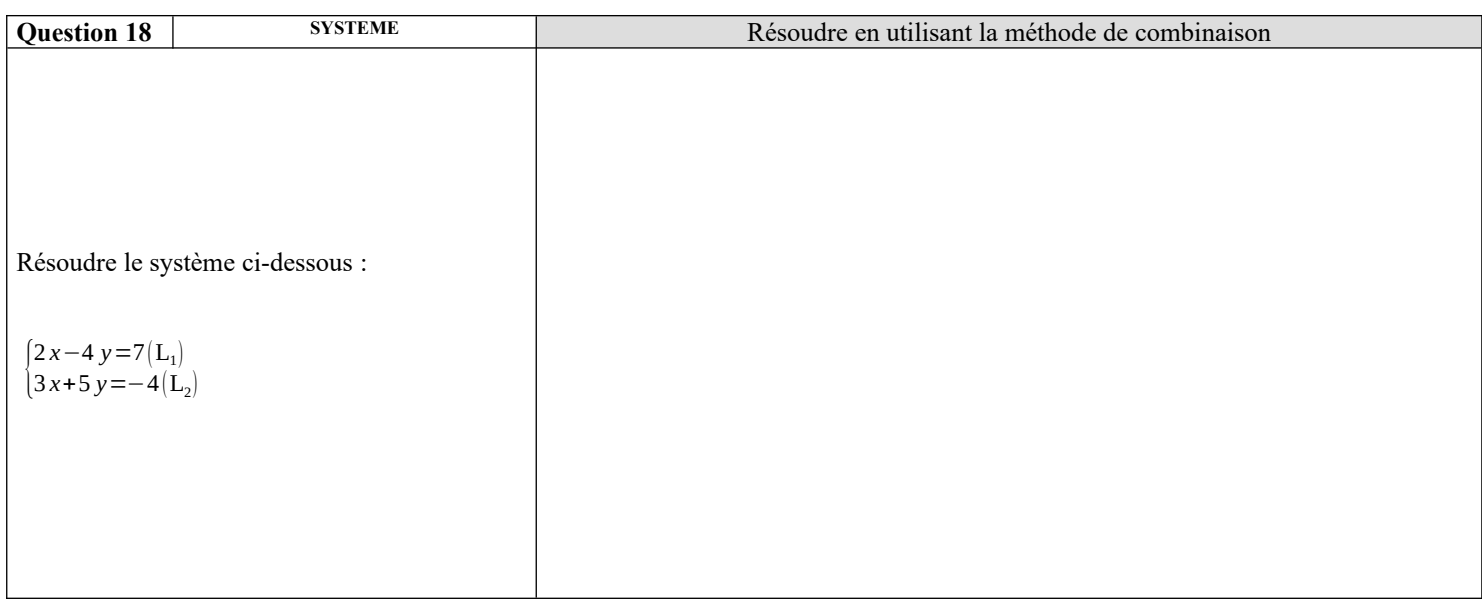

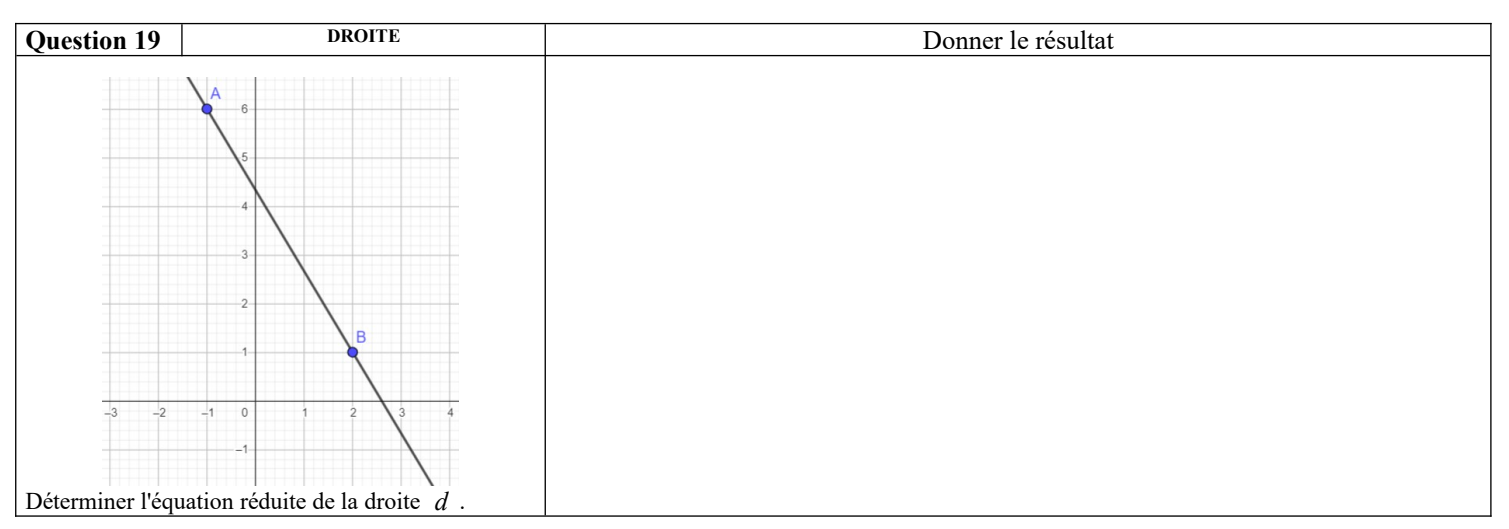

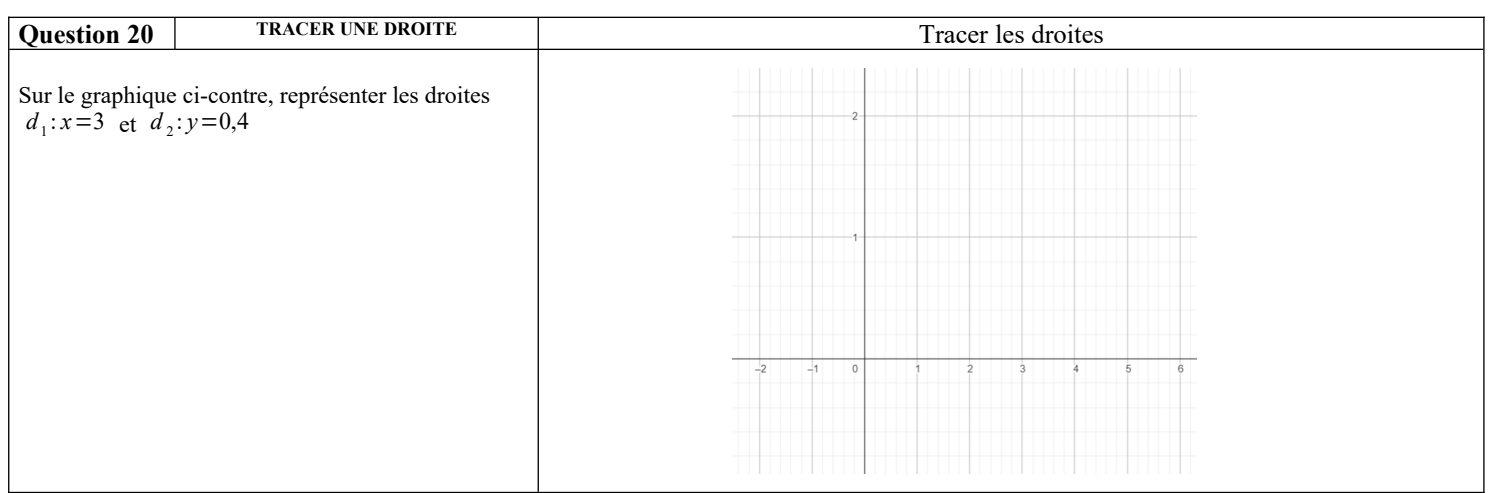

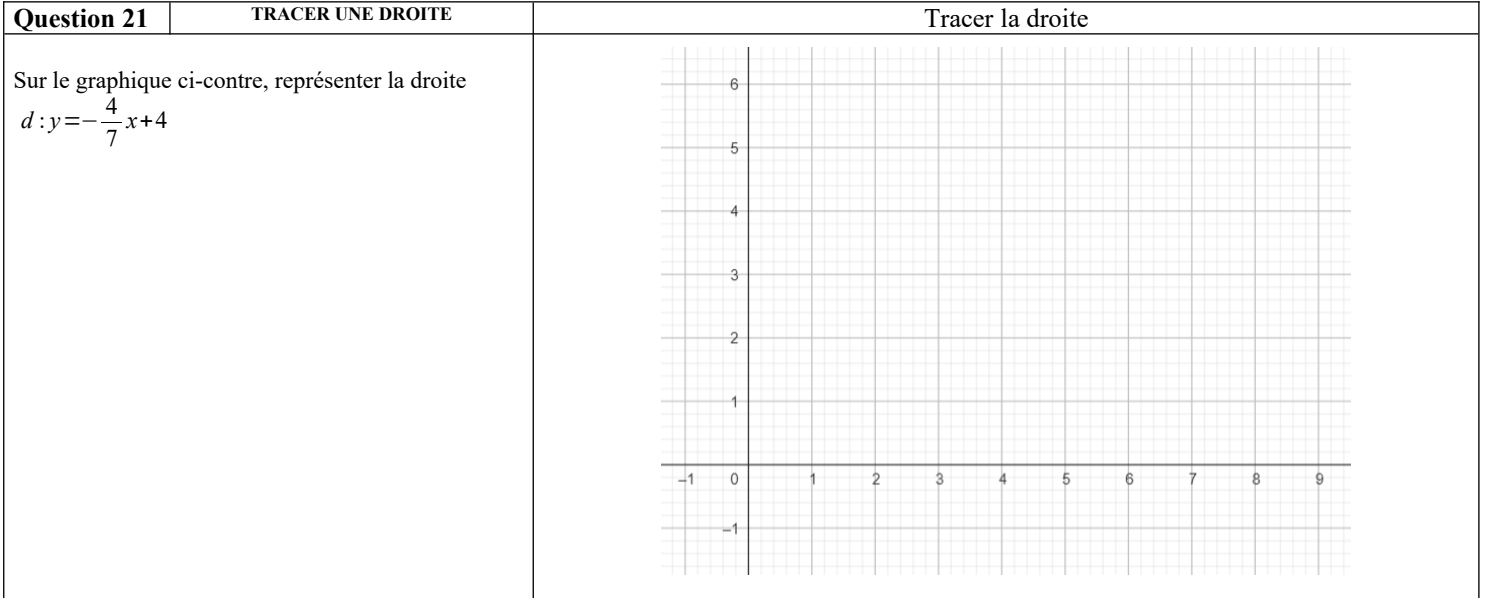

# **Fonctions :**

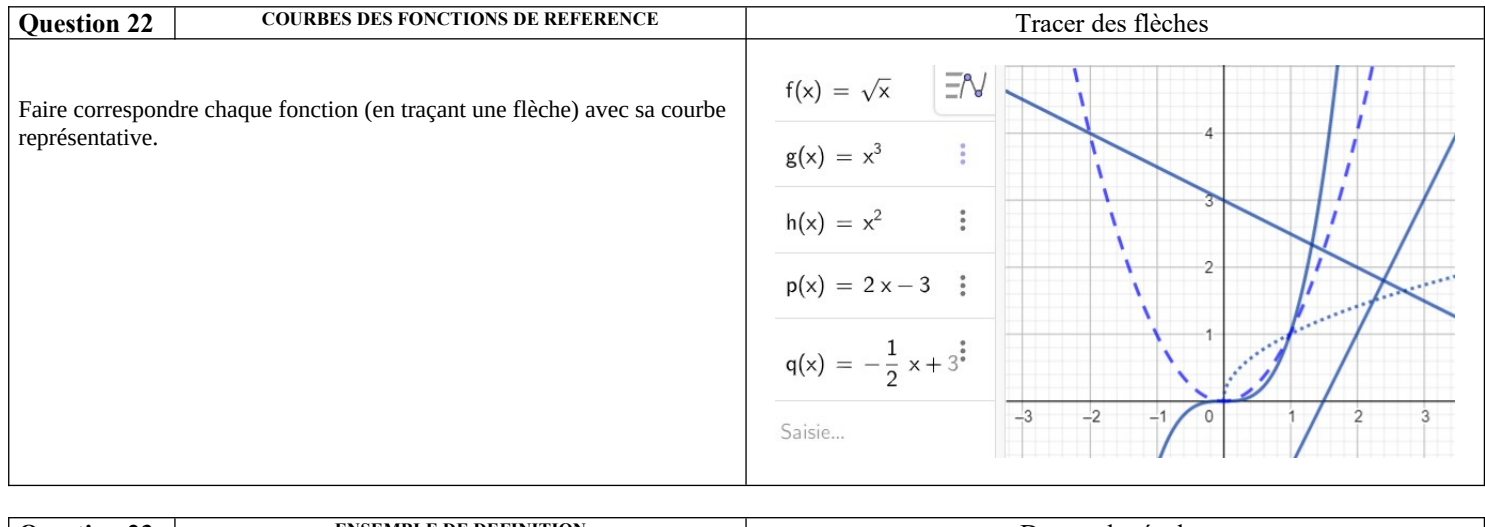

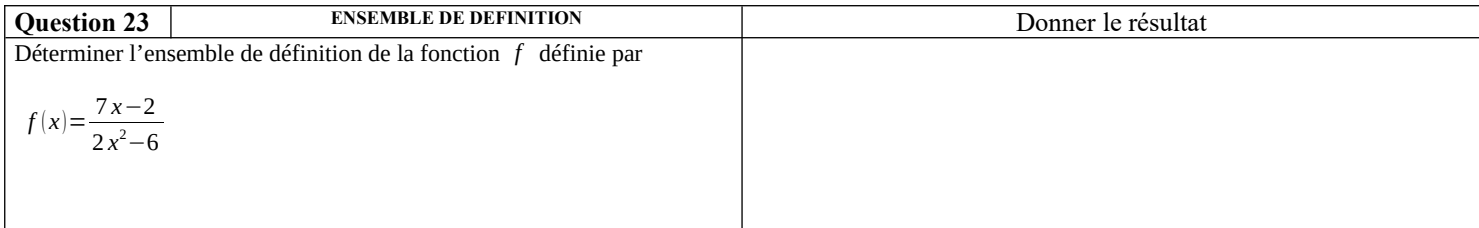

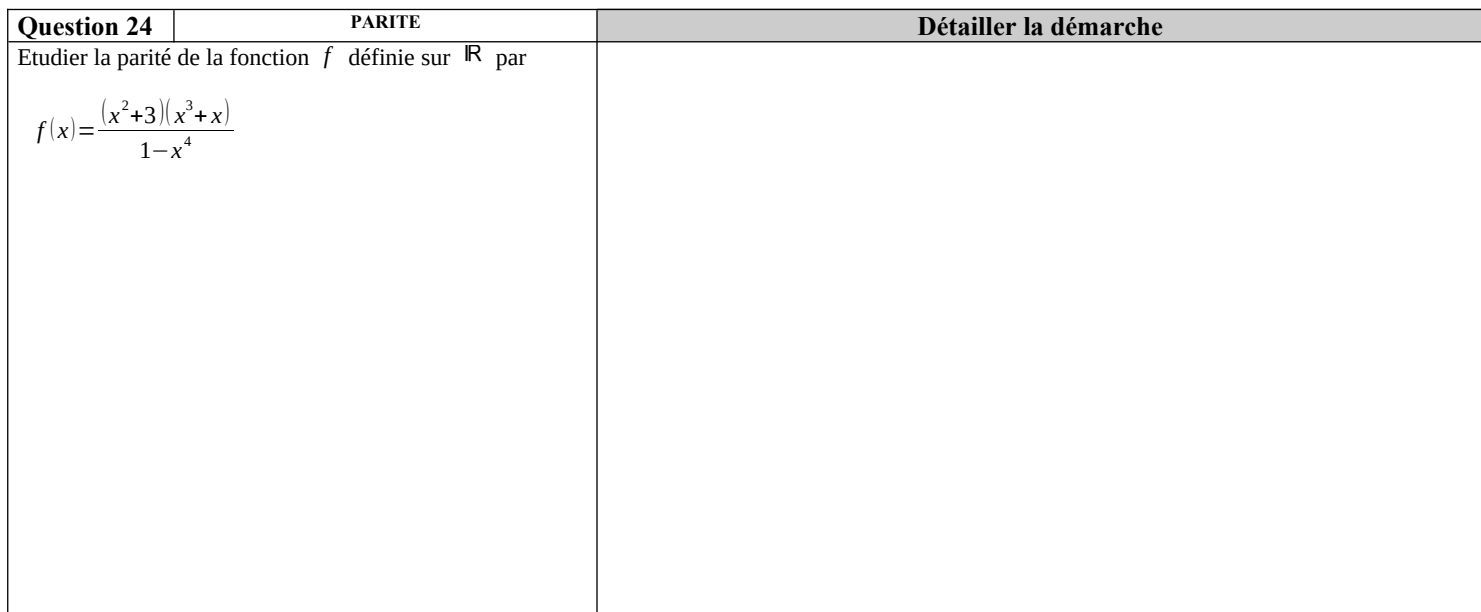

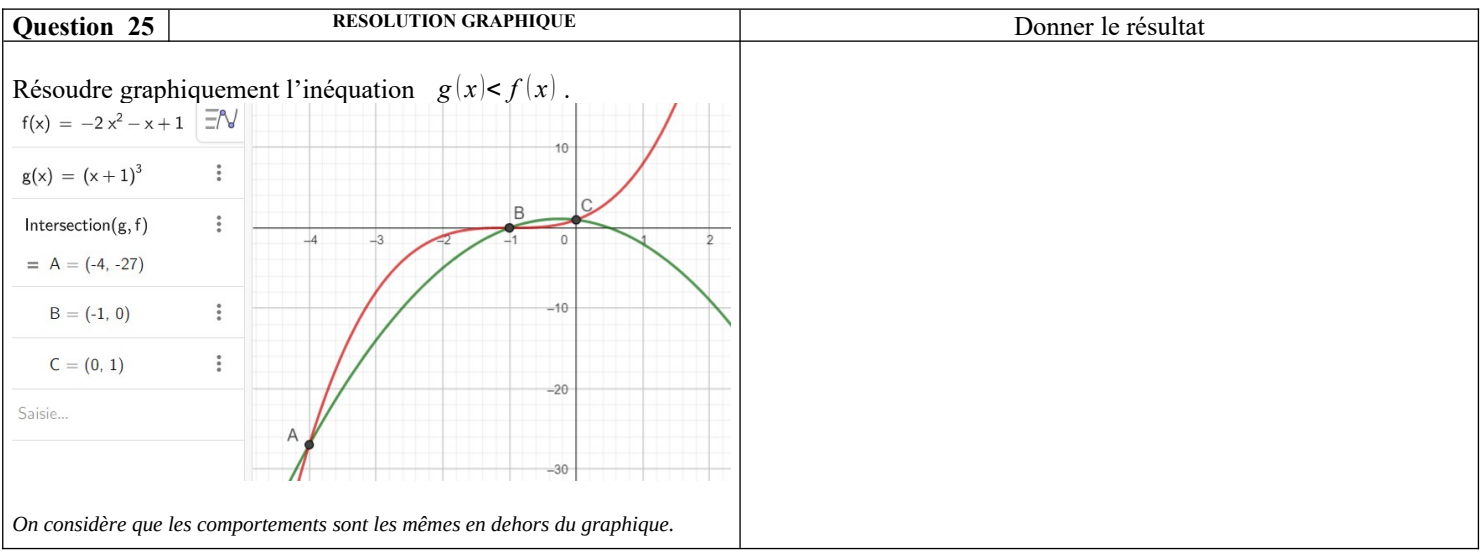

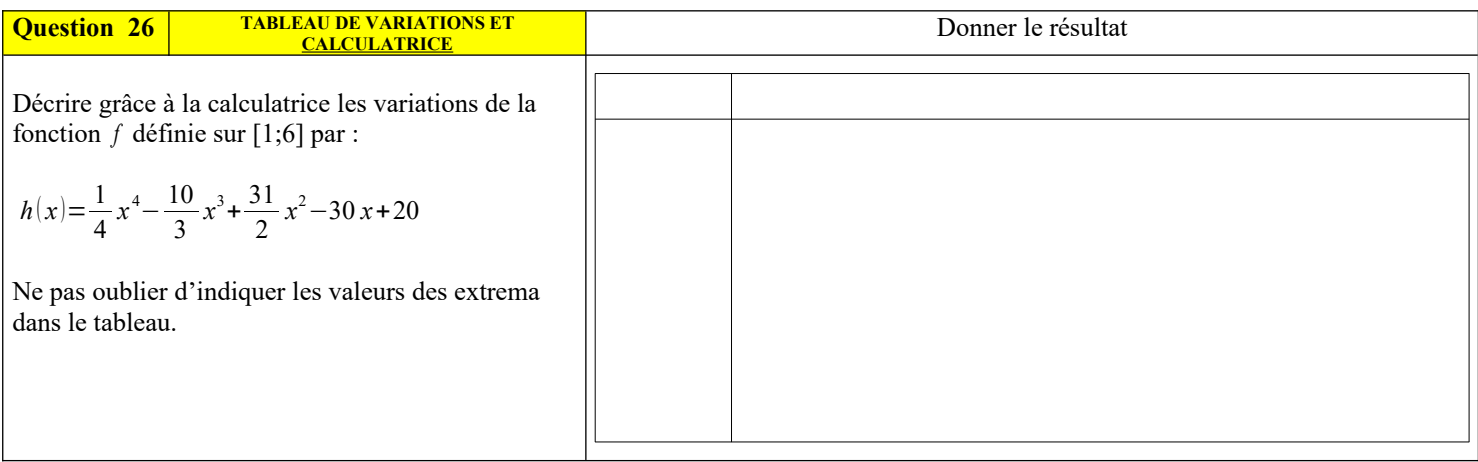

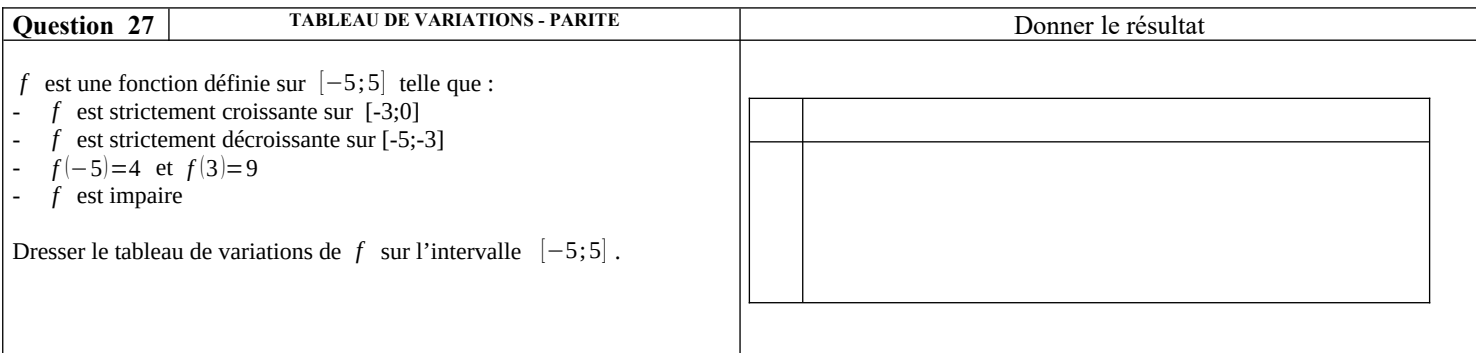

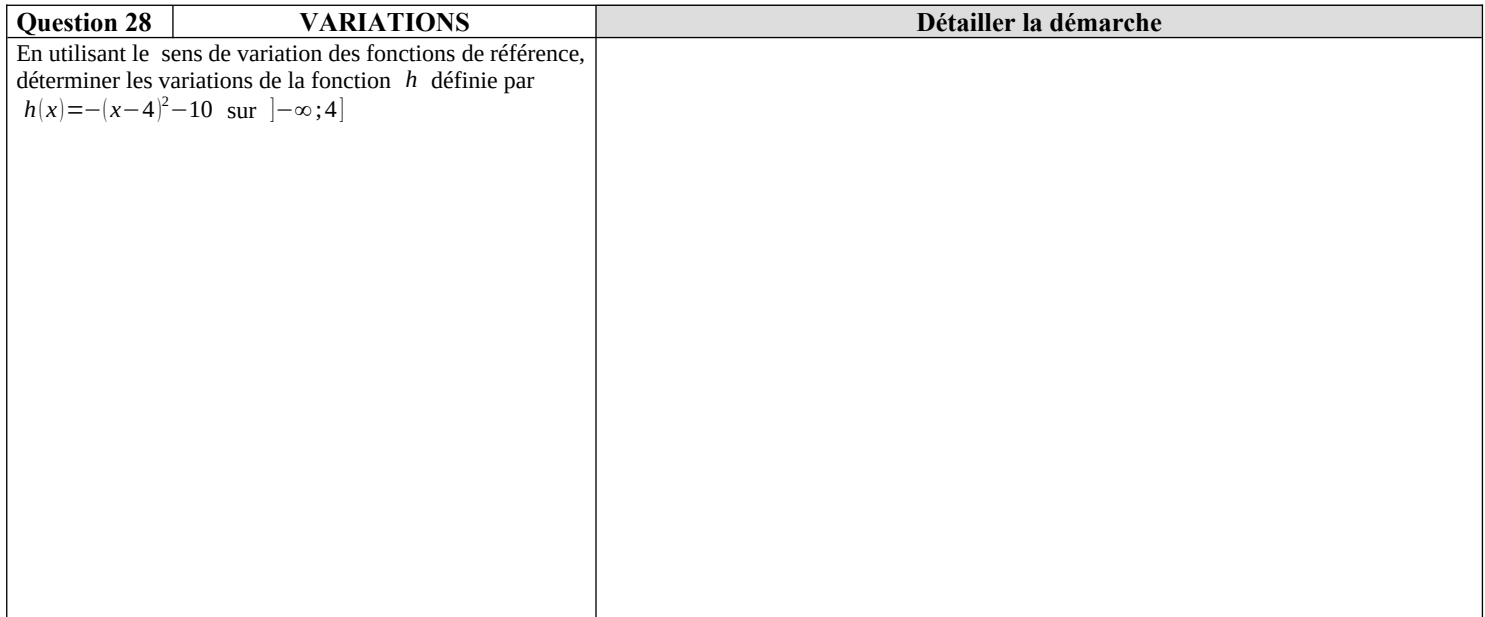

## **Python :**

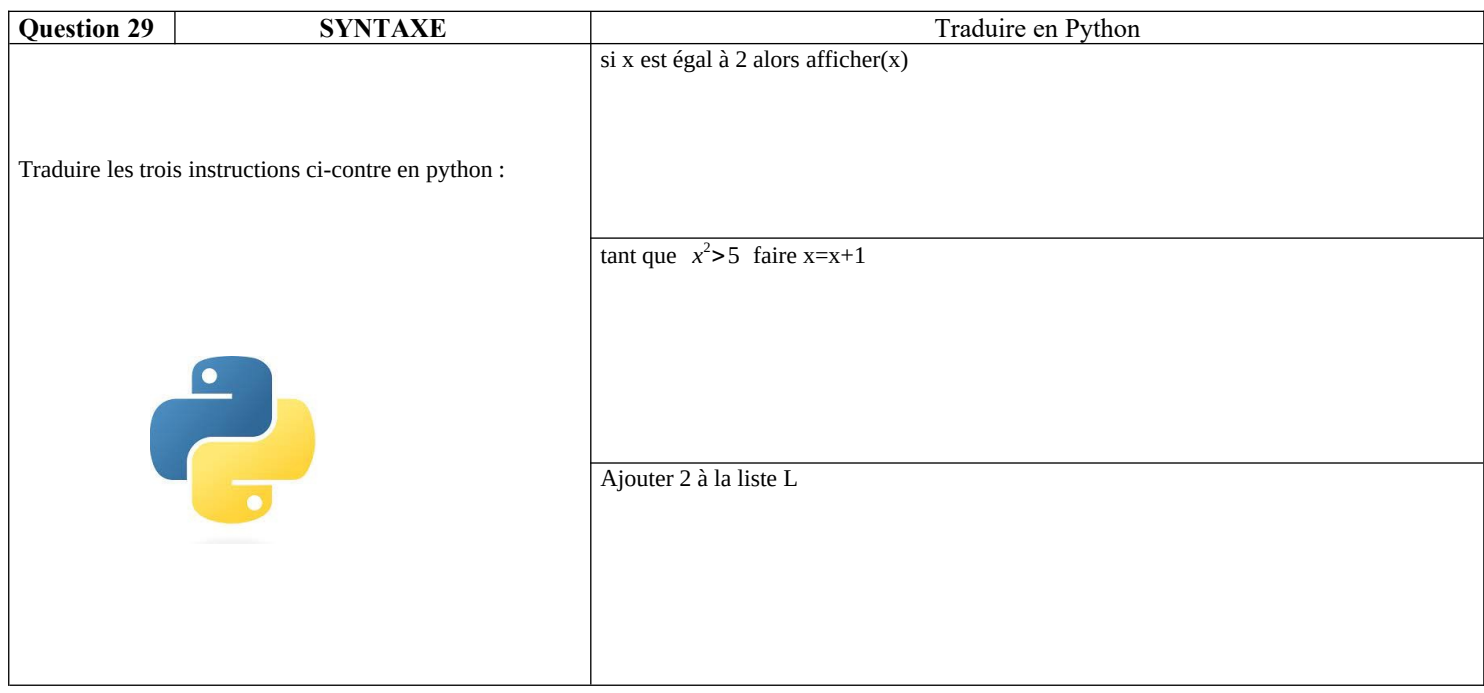

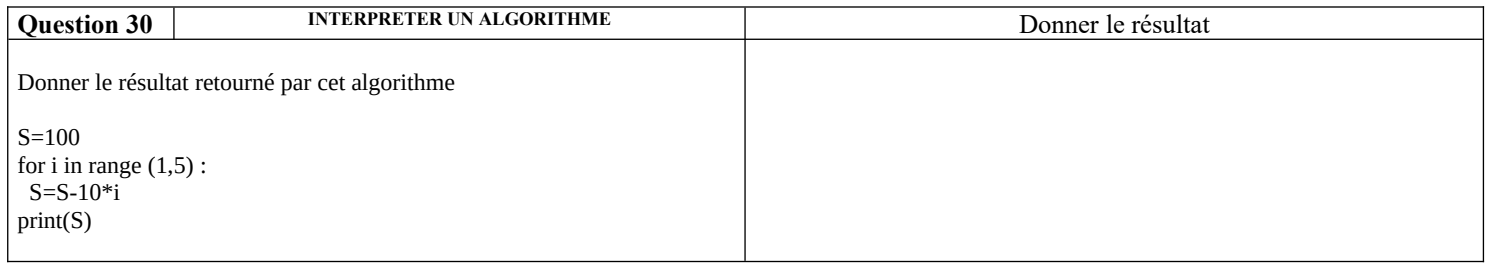

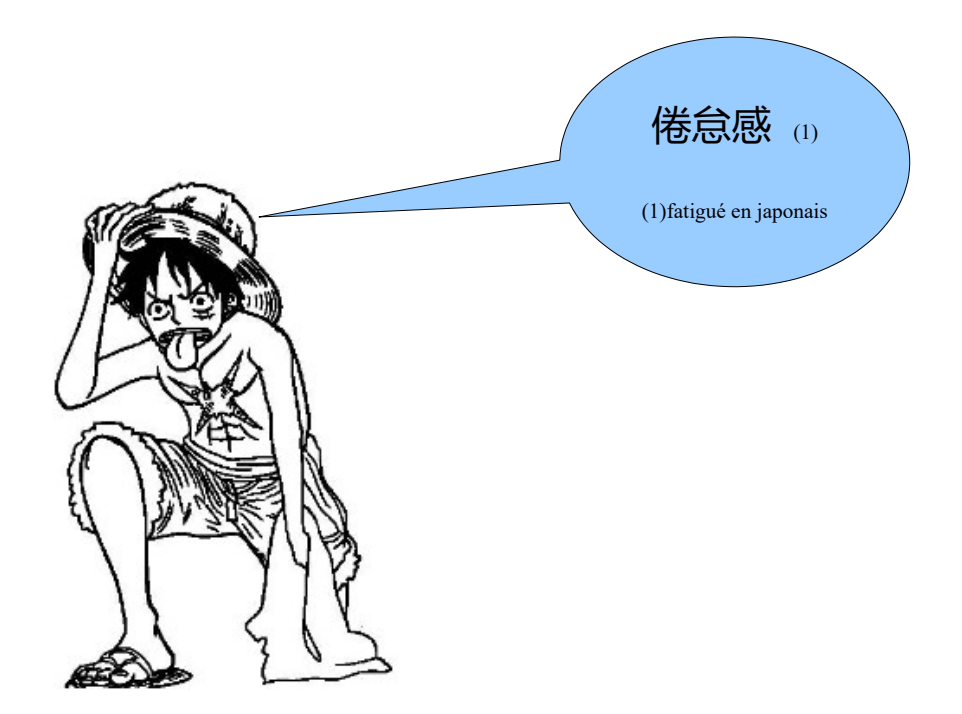

### **Correction :**

### **Les bases calculatoires :**

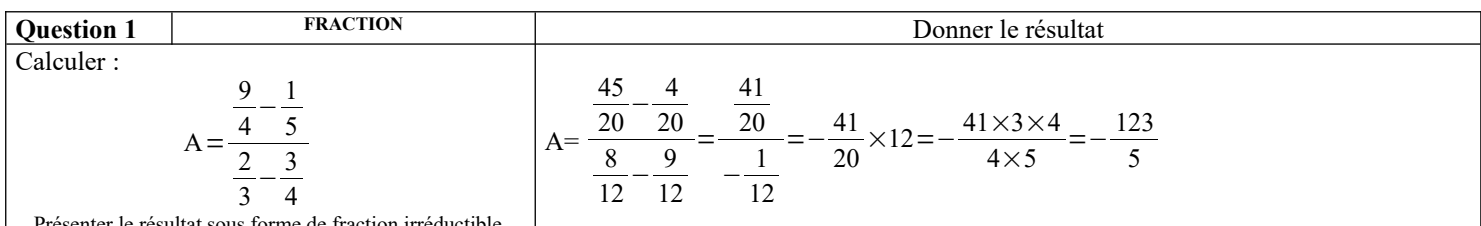

fraction irréductible

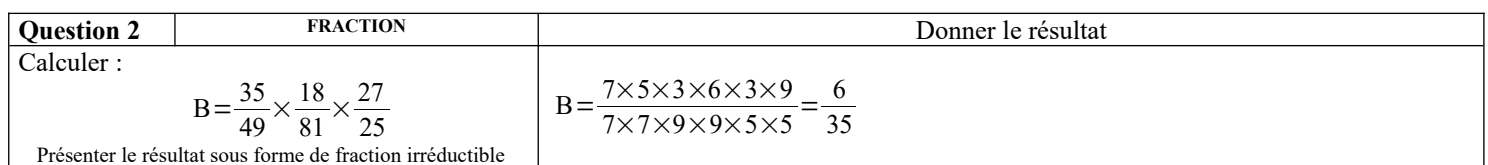

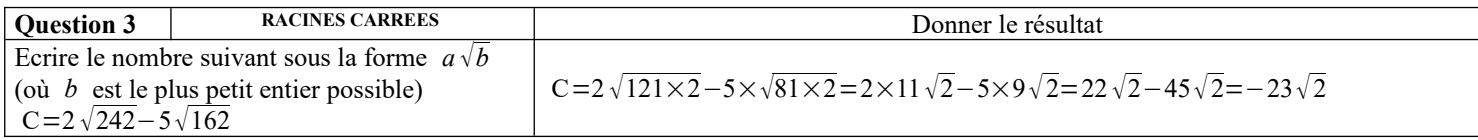

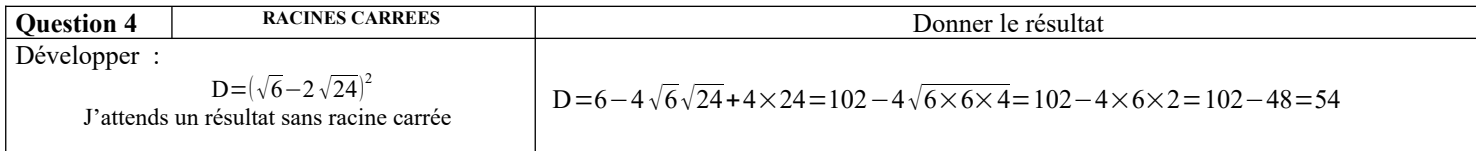

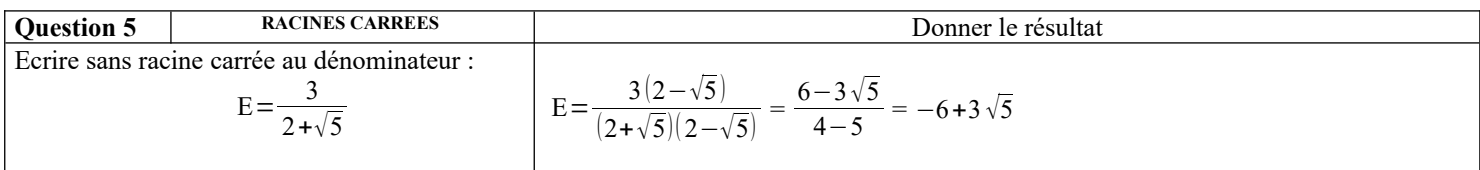

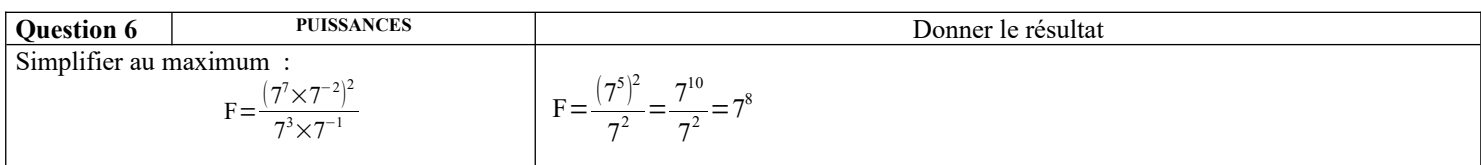

## **Calcul littéral :**

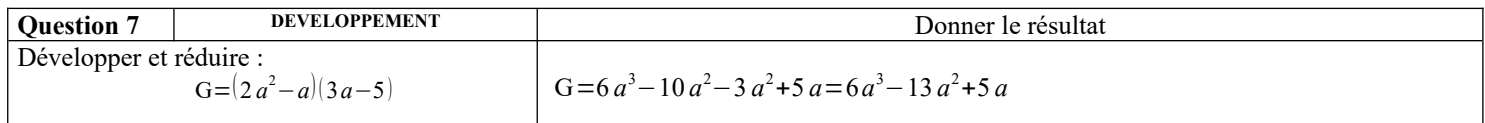

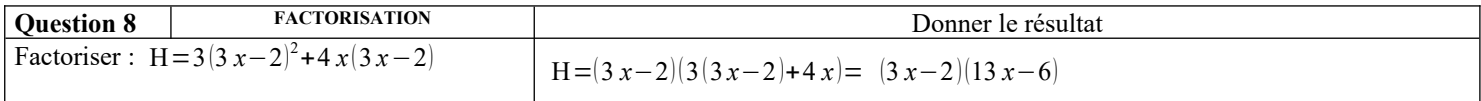

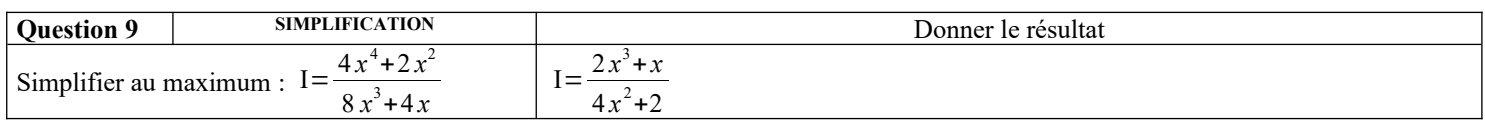

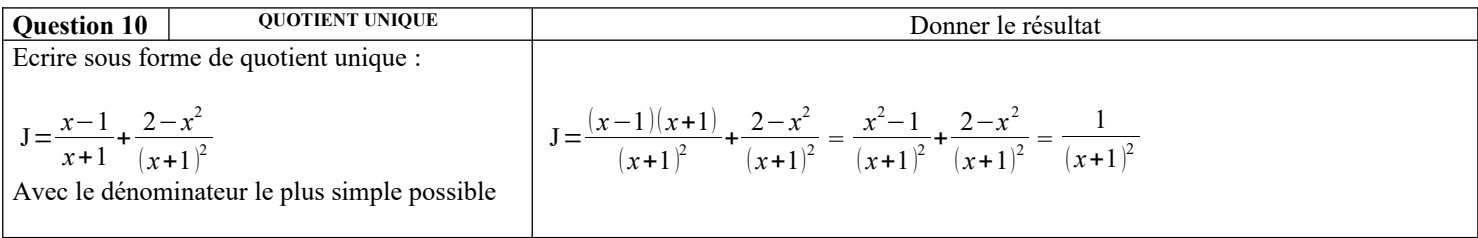

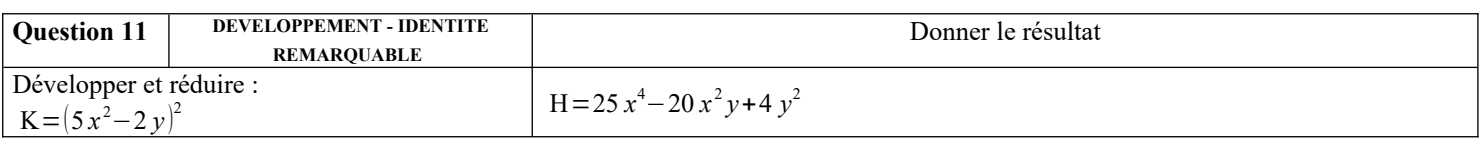

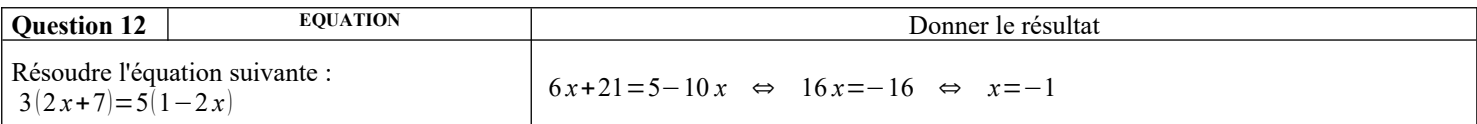

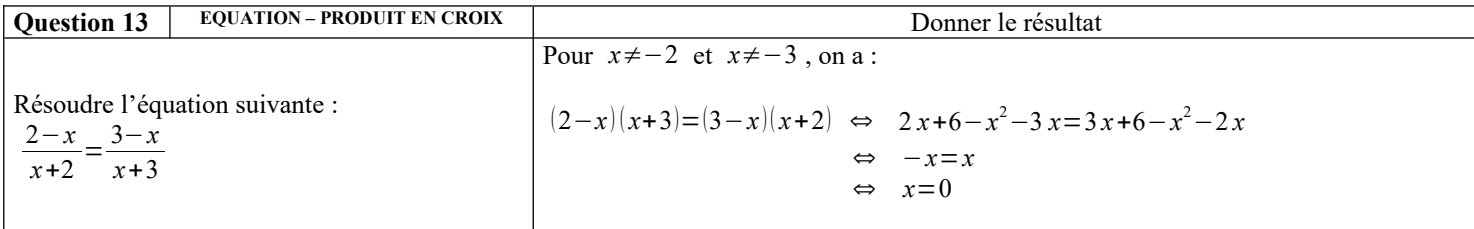

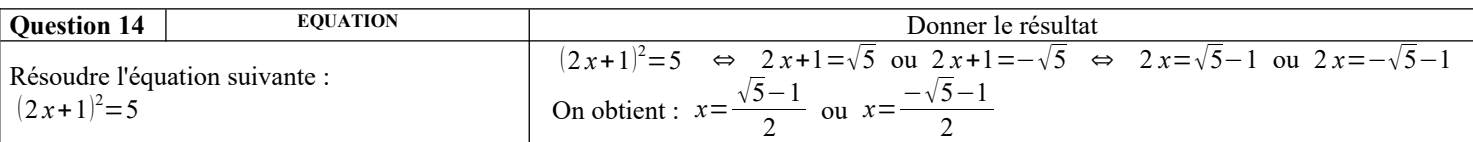

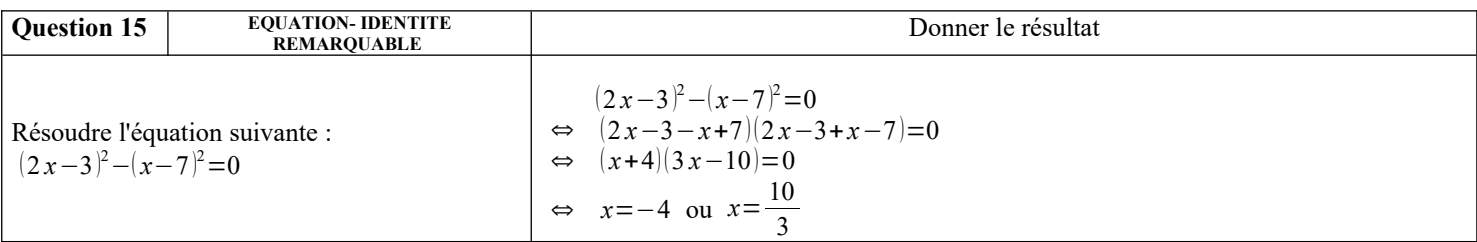

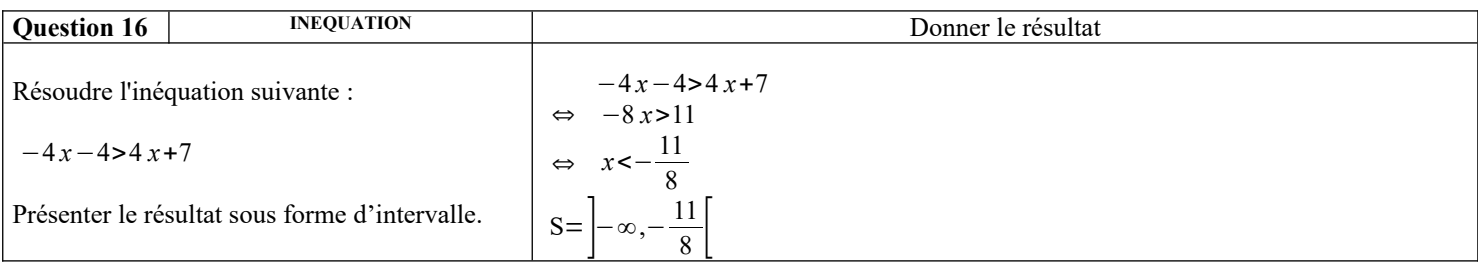

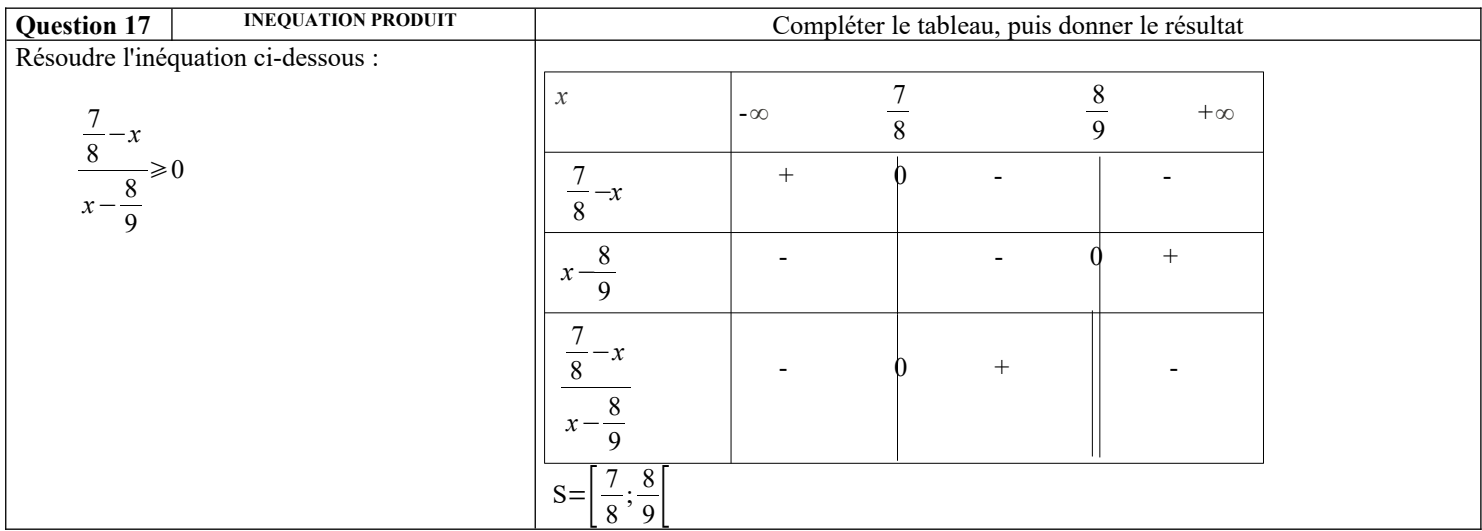

### **Droites et systèmes :**

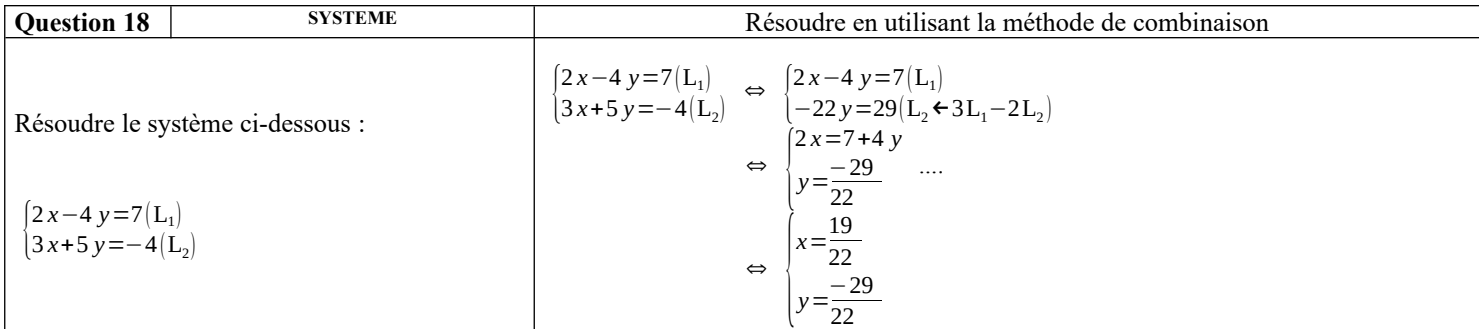

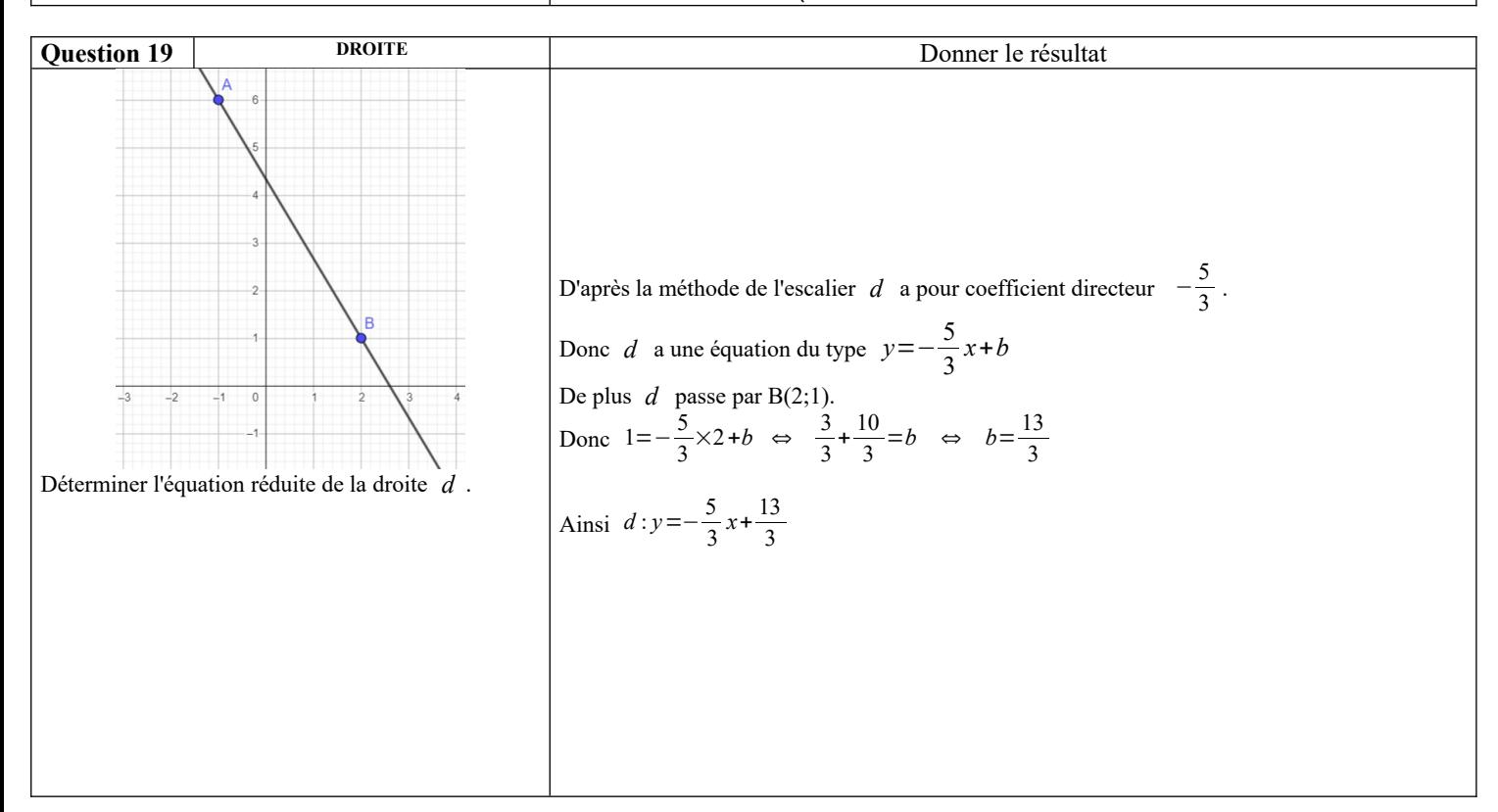

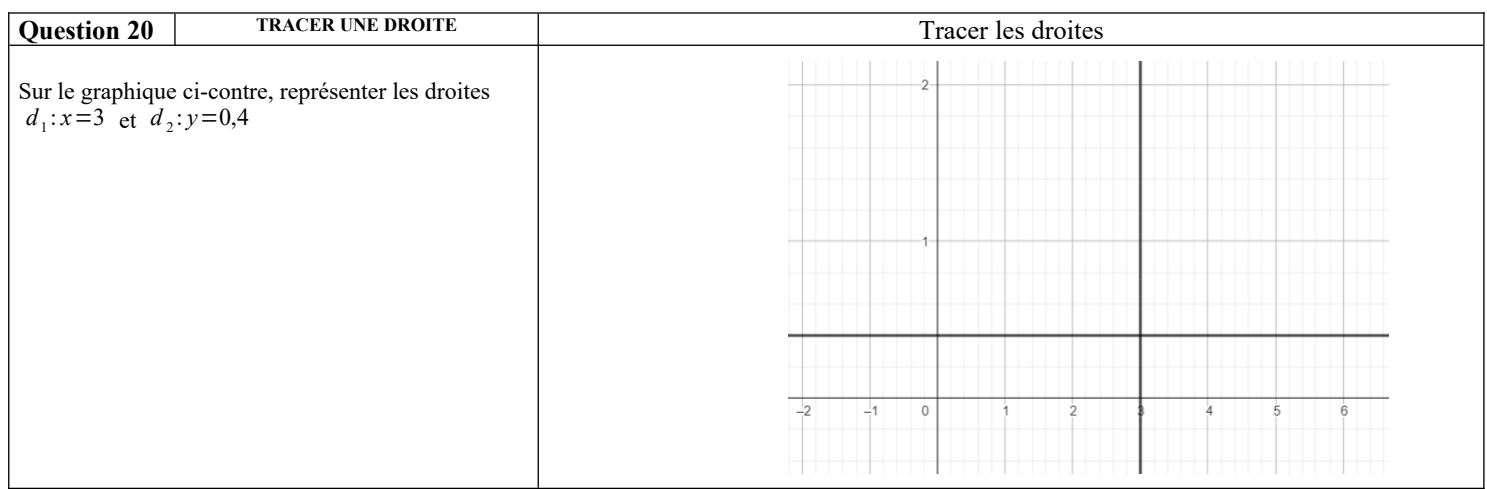

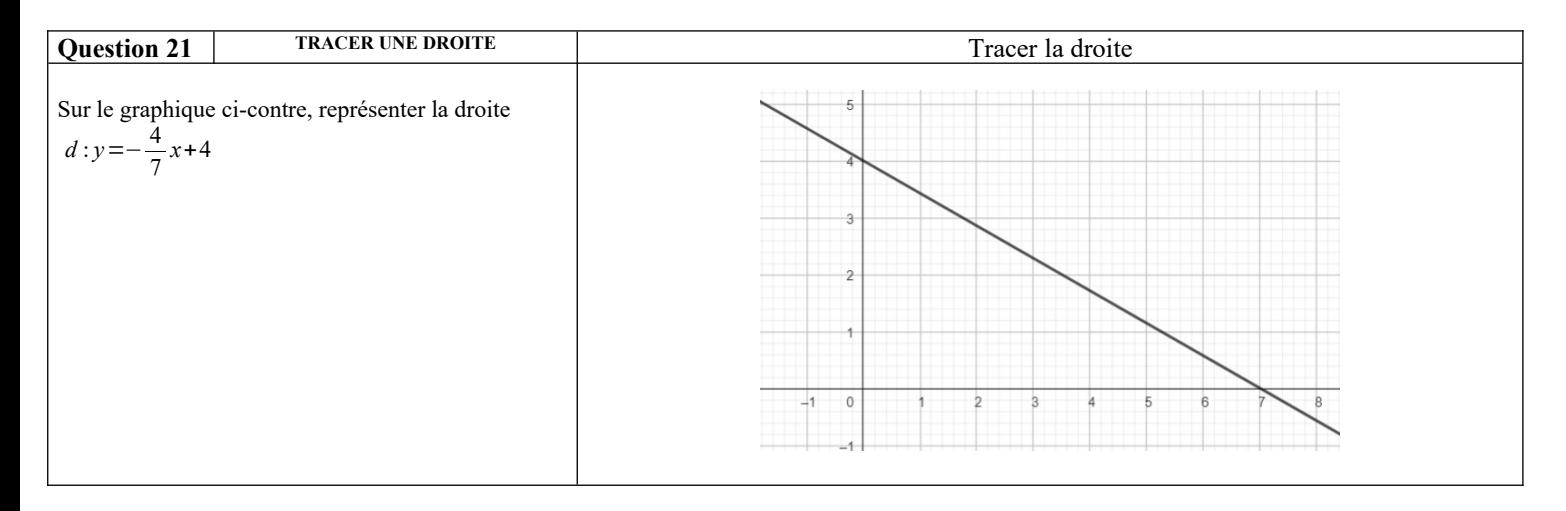

#### **Fonctions :**

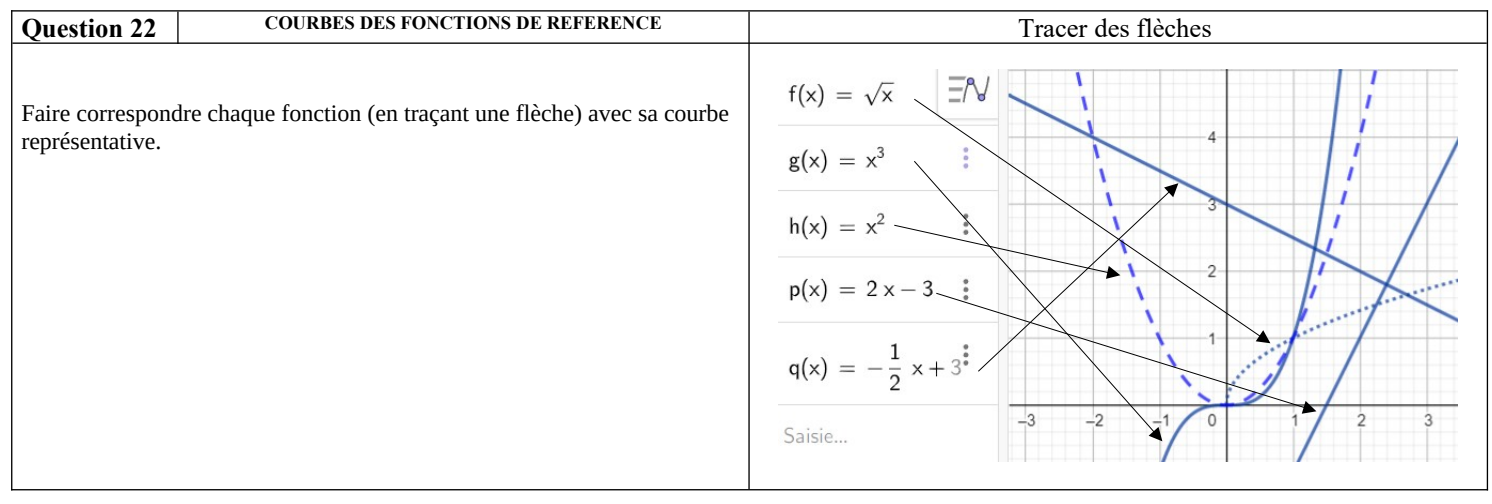

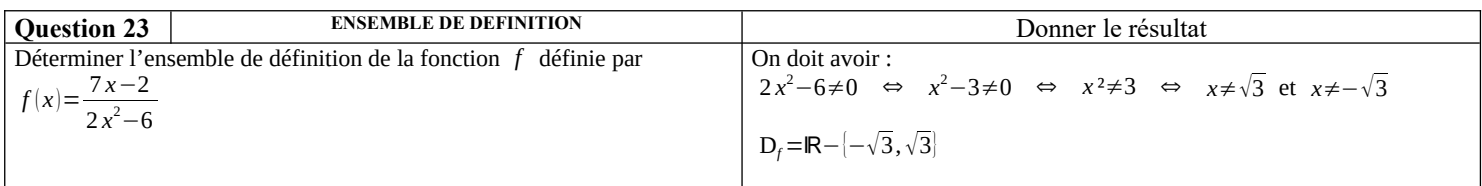

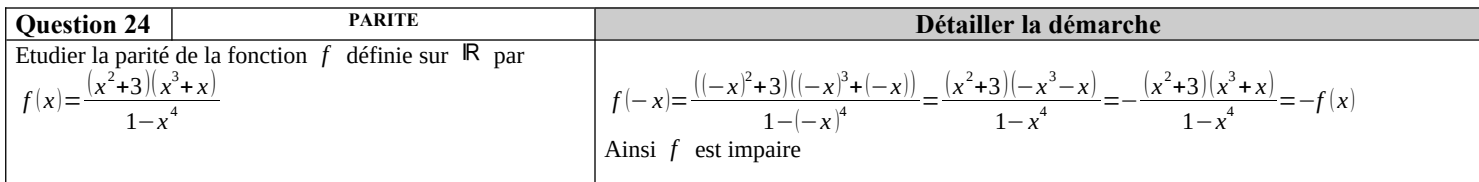

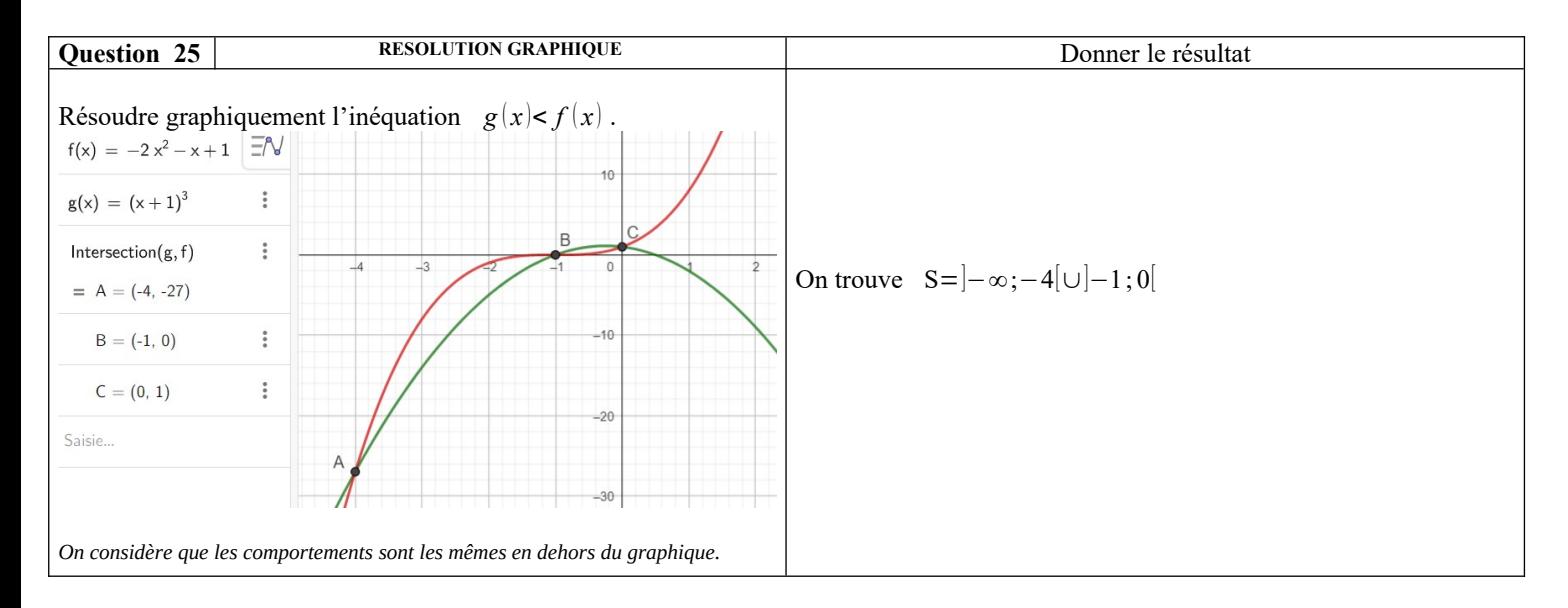

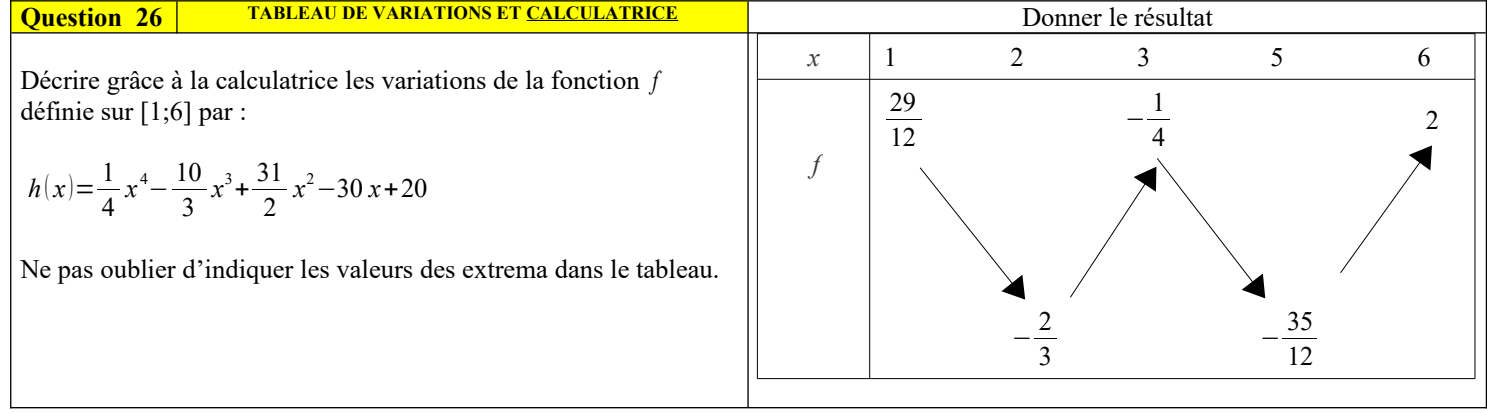

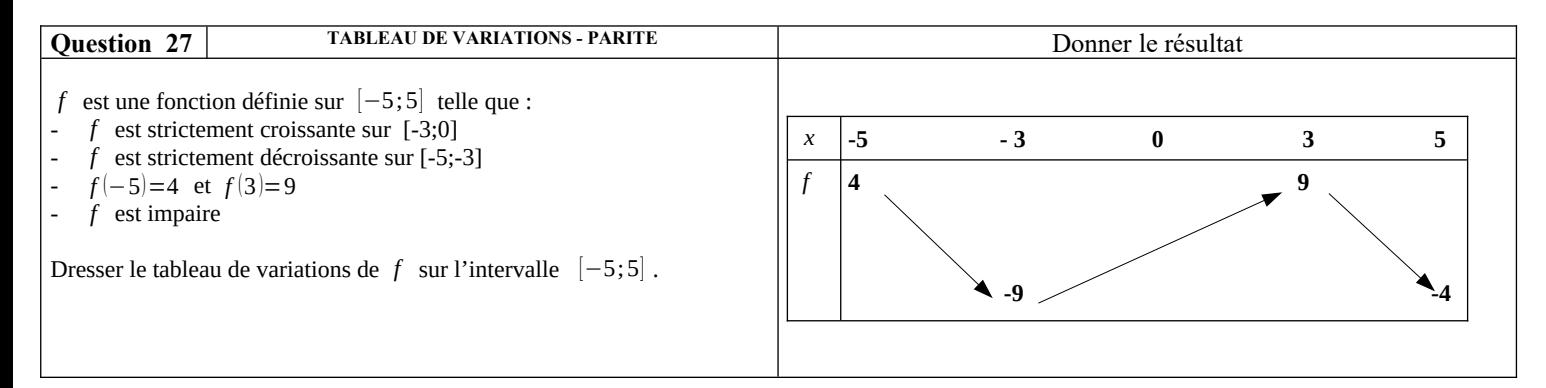

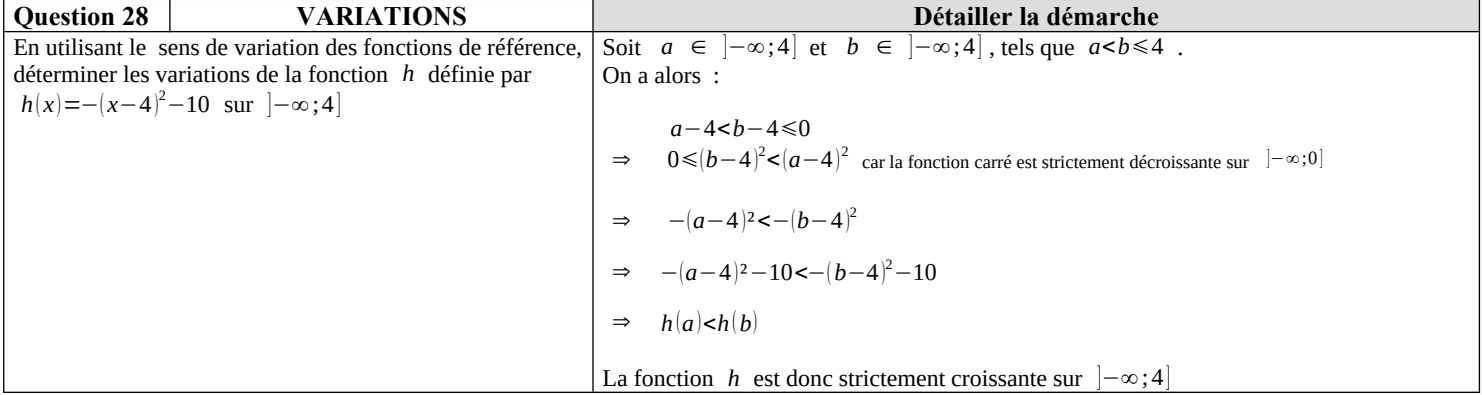

### **Python :**

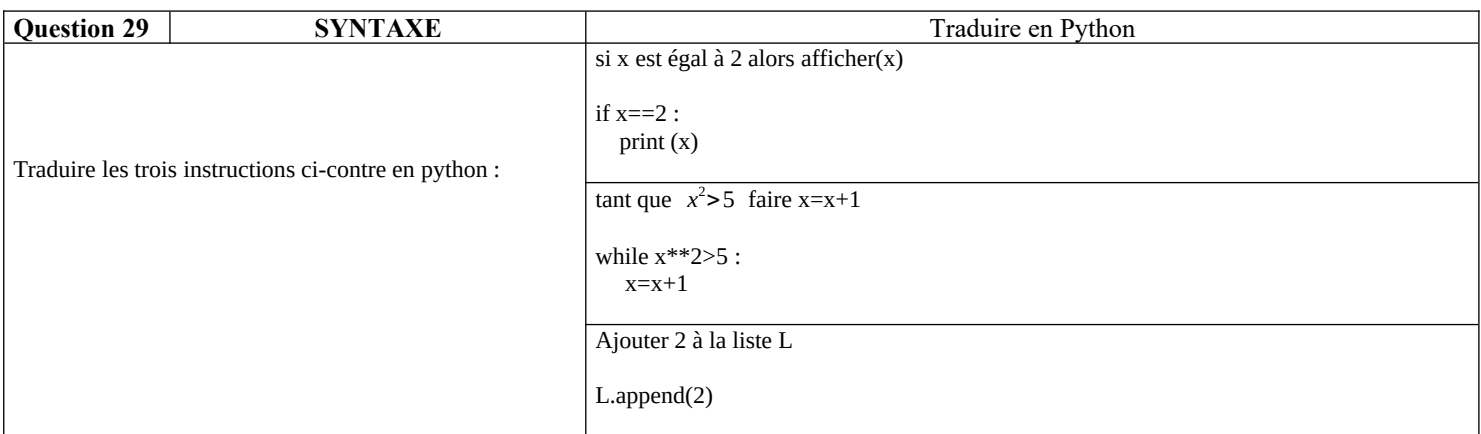

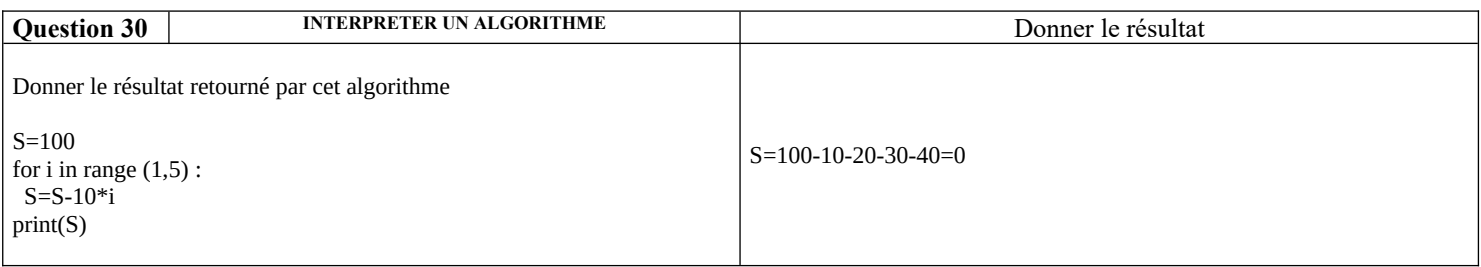